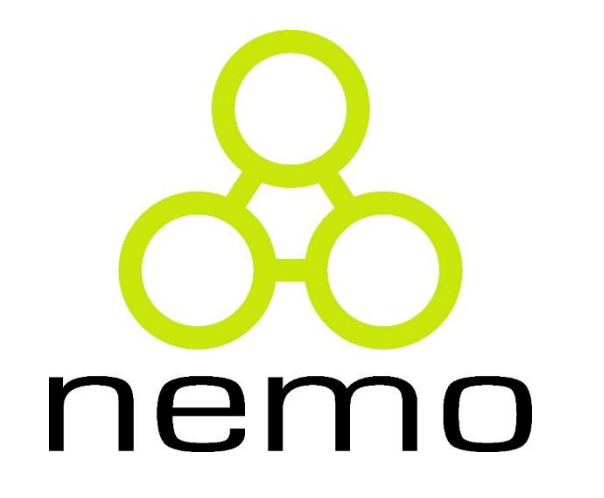

# Banco de Dados

Jordana S. Salamon [jssalamon@inf.ufes.br](mailto:jssalamon@inf.ufes.br) [jordanasalamon@gmail.com](mailto:jordanasalamon@gmail.com)

DEPARTAMENTO DE INFORMÁTICA CENTRO TECNOLÓGICO UNIVERSIDADE FEDERAL DO ESPÍRITO SANTO

A etapa de **Projeto** tem início assim que os requisitos do software tiverem sido modelados e especificados (pelo menos parcialmente ).

É a última atividade de modelagem.

E a primeira atividade que leva em conta aspectos tecnológicos.

O objetivo é produzir uma **solução** para o problema identificado e modelado durante o levantamento e análise de requisitos, incorporando a tecnologia aos requisitos e projetando o que será construído na implementação.

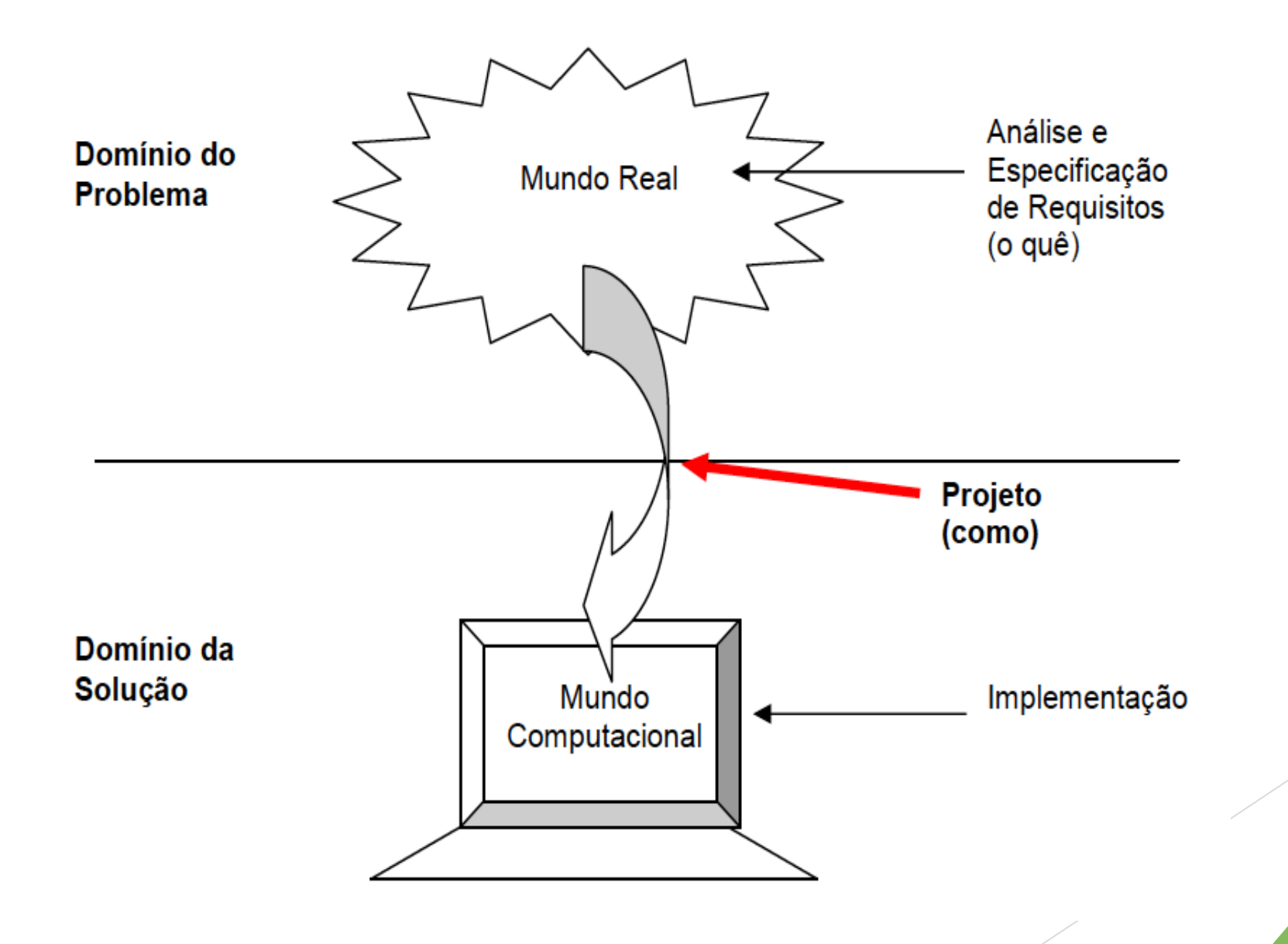

nemo

**Uma especificação de projeto deve:** 

Contemplar todos os requisitos especificados nos documentos de requisitos;

- Ser um guia compreensível para aqueles que vão codificar, testar e manter o software.
- **Prover um quadro completo do software, tratando** aspectos funcionais, comportamentais e de dados, segundo uma perspectiva de implementação.

Na fase de projeto, modelos de projeto são gerados a partir dos modelos de análise, com o objetivo de representar o que deverá ser codificado na fase de implementação.

- Independente do paradigma adotado, a etapa de Projeto inclui definir:
- **Projeto da Arquitetura do Software**: visa definir os elementos estruturais do software e seus relacionamentos.
- **Projeto de Dados**: tem por objetivo projetar a estrutura de armazenamento de dados necessária para implementar o software.

Independente do paradigma adotado, a etapa de Projeto inclui definir:

- **Projeto de Interfaces:** tem por objetivo descrever como deverá se dar a comunicação entre os elementos da arquitetura (interfaces internas), a comunicação do sistema em desenvolvimento com outros sistemas (interfaces externas) e com as pessoas que vão utilizá-lo (interface com o usuário).
- **Projeto Detalhado:** tem por objetivo refinar e detalhar a descrição dos componentes estruturais da arquitetura do software.

#### **Projeto de Dados**

- Um aspecto fundamental da fase de projeto consiste em estabelecer de que forma serão armazenados os dados do sistema.
- Em função da plataforma de implementação, diferentes soluções de projeto devem ser adotadas.
- Isto é, se o software tiver de ser implementado em um banco de dados relacional, por exemplo, um modelo relacional deve ser produzido, adequando a modelagem de entidades e relacionamentos a essa plataforma de implementação.

Em um modelo de dados relacional, os conjuntos de dados são representados por tabelas de valores.

Cada tabela, denominada relação, é bidimensional, sendo organizada em linhas e colunas.

Esse modelo está fortemente baseado na teoria matemática sobre relações, daí o nome relacional.

Os principais conceitos do modelo relacional são os seguintes:

**Tabela**: tabela de valores bidimensional organizada em linhas e colunas. A Figura mostra um exemplo de uma tabela *Funcionário*, derivada de uma entidade *Funcionário* que tem como atributos matrícula, nome, CPF e data de nascimento.

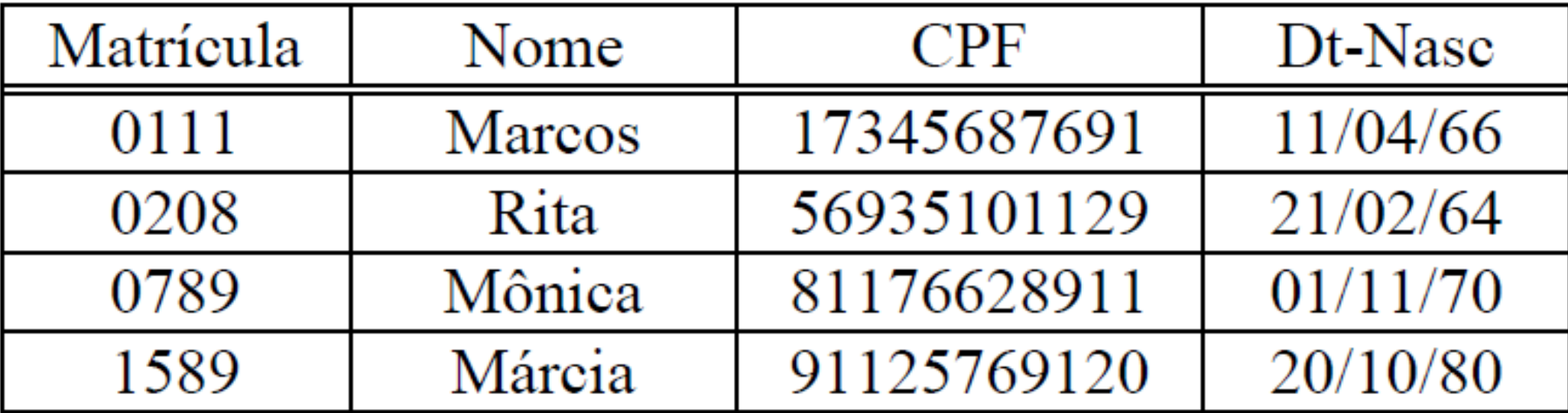

**Linha**: representa uma entidade de um conjunto de entidades. Ex: A funcionária Mônica do conjunto de funcionários.

- **Coluna**: representa um atributo de uma entidade. Ex.: Matrícula, Nome, CPF, Dt-Nasc.
- **Célula**: Item de dado da linha i, coluna j. Ex.: Rita (linha 2, coluna 2).
- **Chave Primária**: coluna ou combinação de colunas que possui a propriedade de identificar de forma única uma linha da tabela e que é utilizada para estabelecer associações entre entidades via transposição de chave. Ex.: Matrícula, CPF.

**Chave Estrangeira ou Transposta**: é a forma utilizada para associar linhas de tabelas distintas.

A chave primária de uma tabela é transposta como uma coluna na outra tabela, onde é considerada uma chave estrangeira.

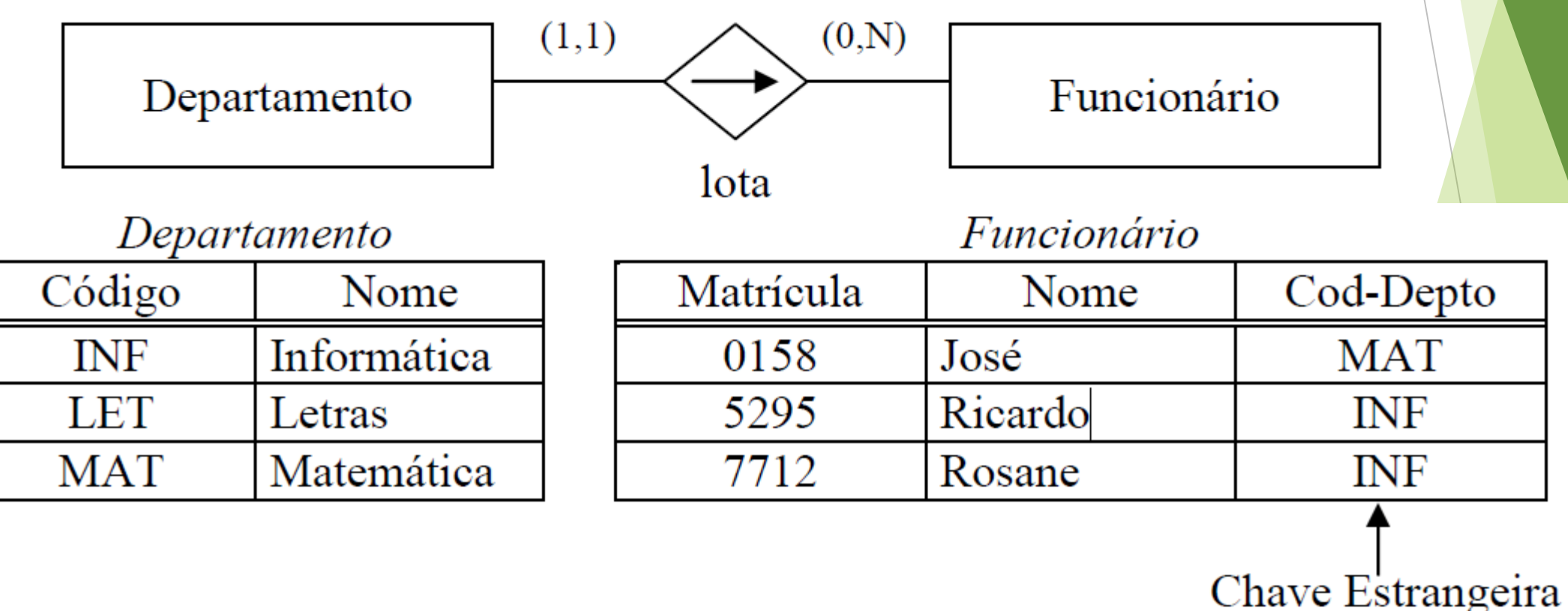

nemo

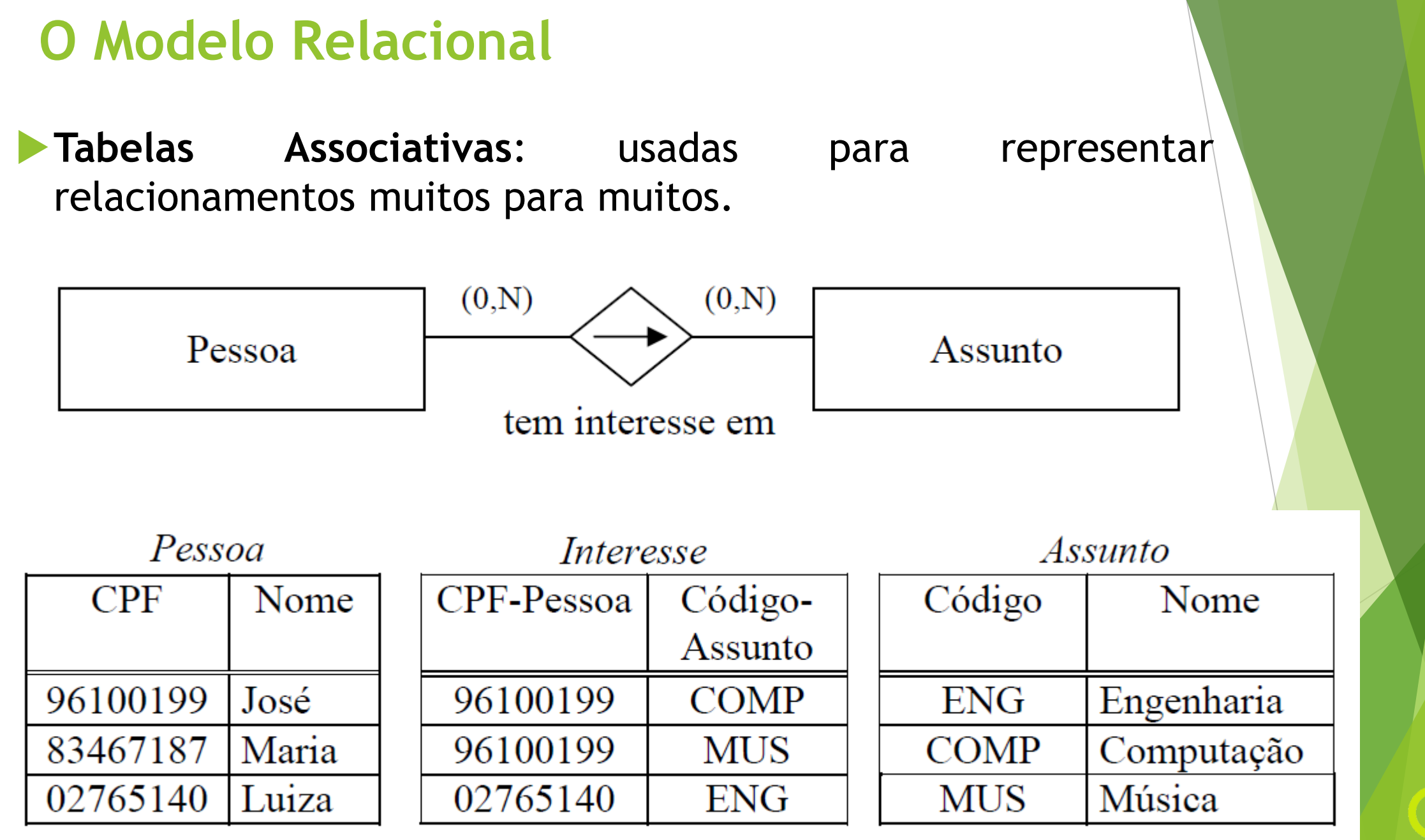

nemo

▶ O modelo relacional tem diversas propriedades que precisam ser respeitadas, a saber:

Cada tabela possui um nome, o qual deve ser distinto do nome de qualquer outra tabela da base de dados.

Nenhum campo parte de uma chave primária pode ser nulo.

Cada célula de uma relação pode ser vazia (exceto os campos de chaves primárias) ou, ao contrário, pode conter no máximo um único valor.

**Não há duas linhas iguais.** 

A ordem das linhas é irrelevante.

Cada coluna tem um nome, o qual deve ser distinto dos demais nomes das colunas de uma mesma tabela.

Usando-se os nomes para se fazer referência às colunas, a ordem destas torna-se irrelevante.

Um campo que seja chave estrangeira só pode assumir valor nulo ou um valor para o qual exista um registro na tabela onde ele é chave primária.

- Muitas vezes, durante o projeto de bancos de dados relacionais, é útil representar graficamente as tabelas e as ligações entre elas.
- Para tal, um **Diagrama Relacional** pode ser desenvolvido, representando as ligações entre tabelas de um modelo relacional.

#### Diagrama Relacional

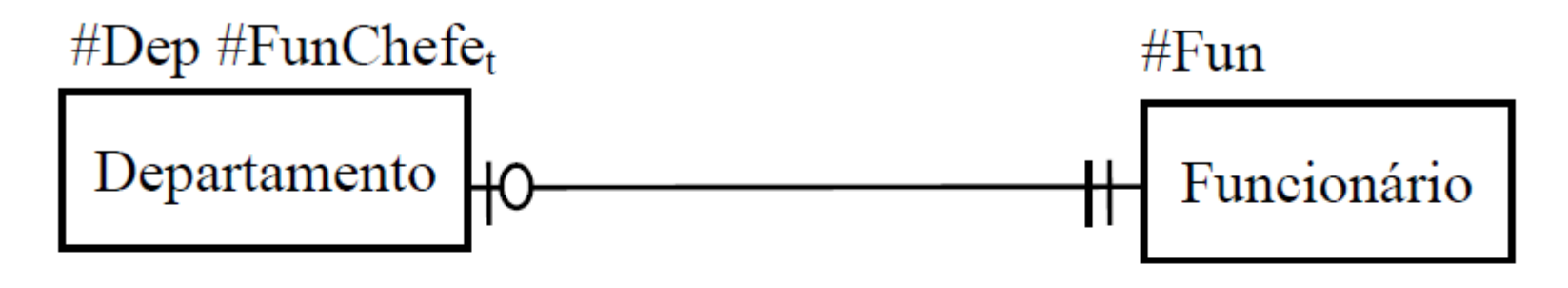

Tabelas do Modelo Relacional

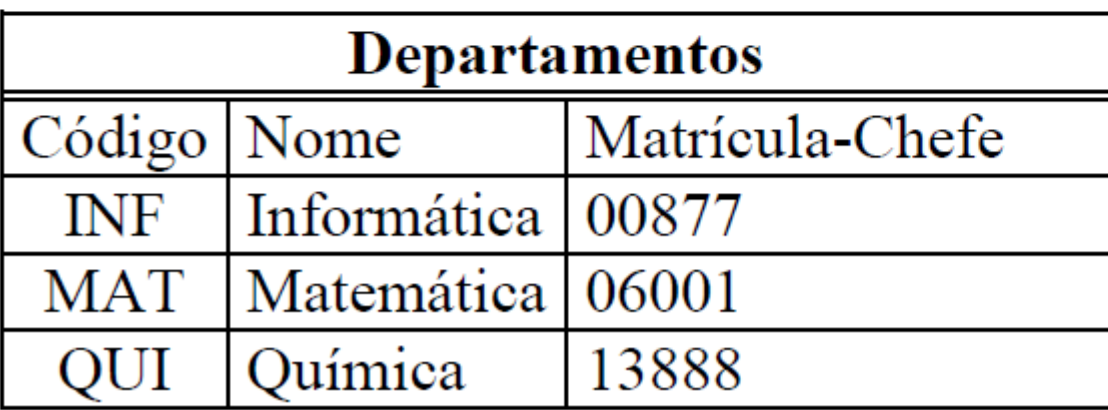

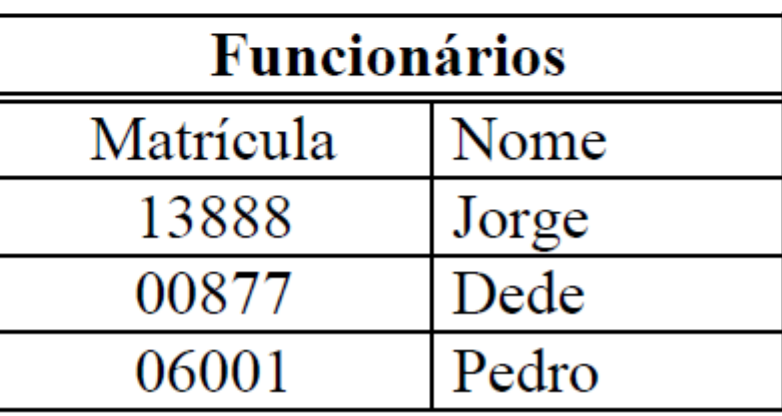

ner IO

# **O Diagrama Relacional**

Em um Diagrama Relacional são representados os seguintes elementos:

**Tabelas**: são representadas por retângulos, com uma referência à chave primária em cima da tabela.

# #Fun

# Funcionário

# **O Diagrama Relacional**

**Relacionamentos**: são representadas por linhas contínuas, associadas aos símbolos abaixo:

Cardinalidade

 $(0,1)$  $(1,1)$  $(0,N)$  $(1,N)$ 

#### Relacionamento

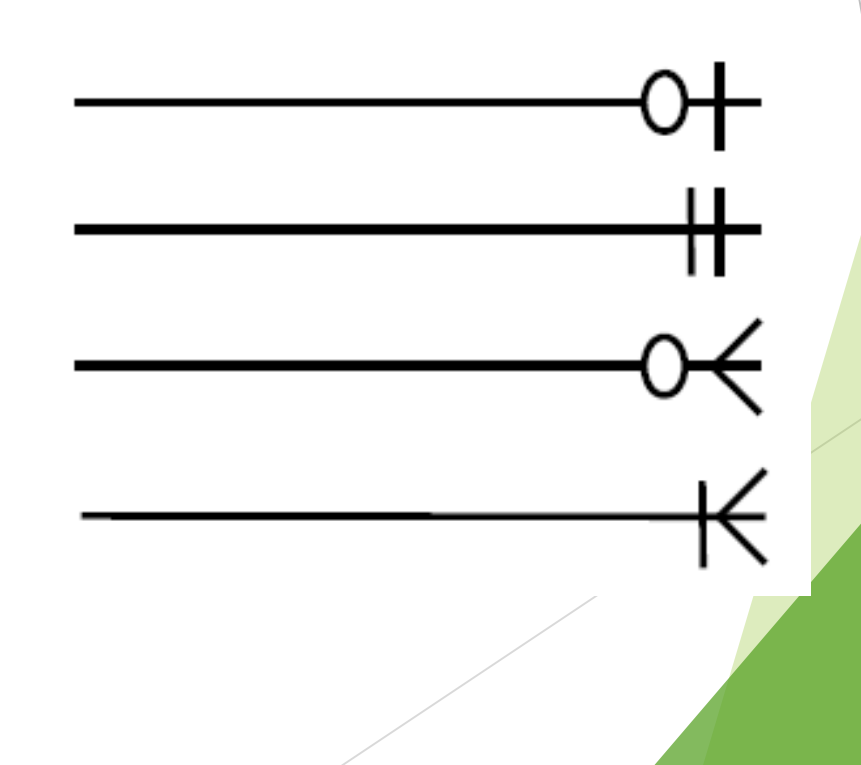

nem

### **O Diagrama Relacional**

- **Chaves estrangeiras**: quando uma chave transposta não fizer parte da chave primária da relação destino, a mesma é representada em cima do retângulo da relação destino com um subscrito "t".
- Colunas que não são chaves primárias ou estrangeiras não são representadas nos diagramas, mas sim em um dicionário de dados do modelo relacional.

Para se realizar o mapeamento de um modelo de entidades e relacionamentos em um modelo relacional, pode-se utilizar como ponto de partida as seguintes diretrizes:

- Entidades e entidades associativas devem dar origem a tabelas;
- Uma instância de uma entidade deve ser representada como uma linha da tabela correspondente;
- Um atributo de uma entidade deve ser tratado como uma coluna da tabela correspondente;
- Toda tabela tem de ter uma chave primária, que pode ser um atributo determinante do conjunto de entidades correspondente, ou uma nova coluna criada exclusivamente para este fim;

Relacionamentos devem ser mapeados através da transposição da chave primária de uma tabela para a outra.

- Ainda que esse mapeamento seja amplamente aplicável, é sempre necessário avaliar requisitos não funcionais para se chegar ao melhor projeto para uma dada situação.
- Além disso, os relacionamentos requerem um cuidado maior .

*Relacionamentos 1:1*

- No caso de relacionamentos um para um (1:1), para decidir qual chave transpor, deve-se considerar alguns aspectos.
- Seja um relacionamento um para um R entre dois conjuntos de entidades A e B:
	- Se A for total em R (todo A está associado a um B), é melhor colocar a chave de B (#B) em A;
	- Se B for total em R (todo B está associado a um A), é melhor colocar a chave de A (#A) em B.
	- Nos demais casos, é melhor transpor a chave que dará origem a uma coluna mais densa, isto é, que terá menos valores nulos.

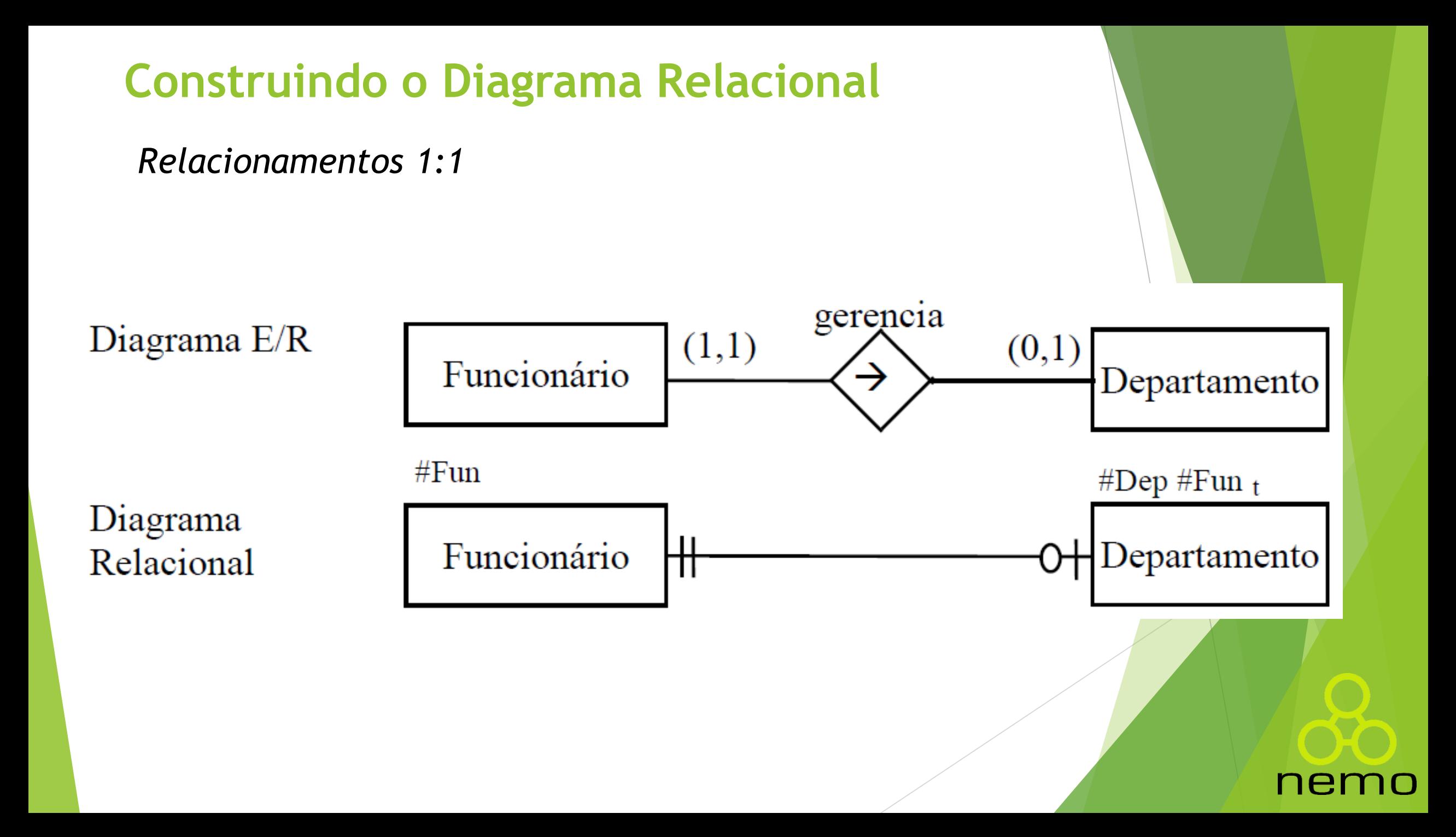

*Relacionamentos 1:N*

Neste caso, deve-se transpor a chave da tabela correspondente à entidade de cardinalidade máxima N para a tabela que representa a entidade cuja cardinalidade máxima é 1.

**Um A pode estar associado a vários Bs, mas um B só** pode estar associado a um A, logo se deve transpor a chave primária de A para B.

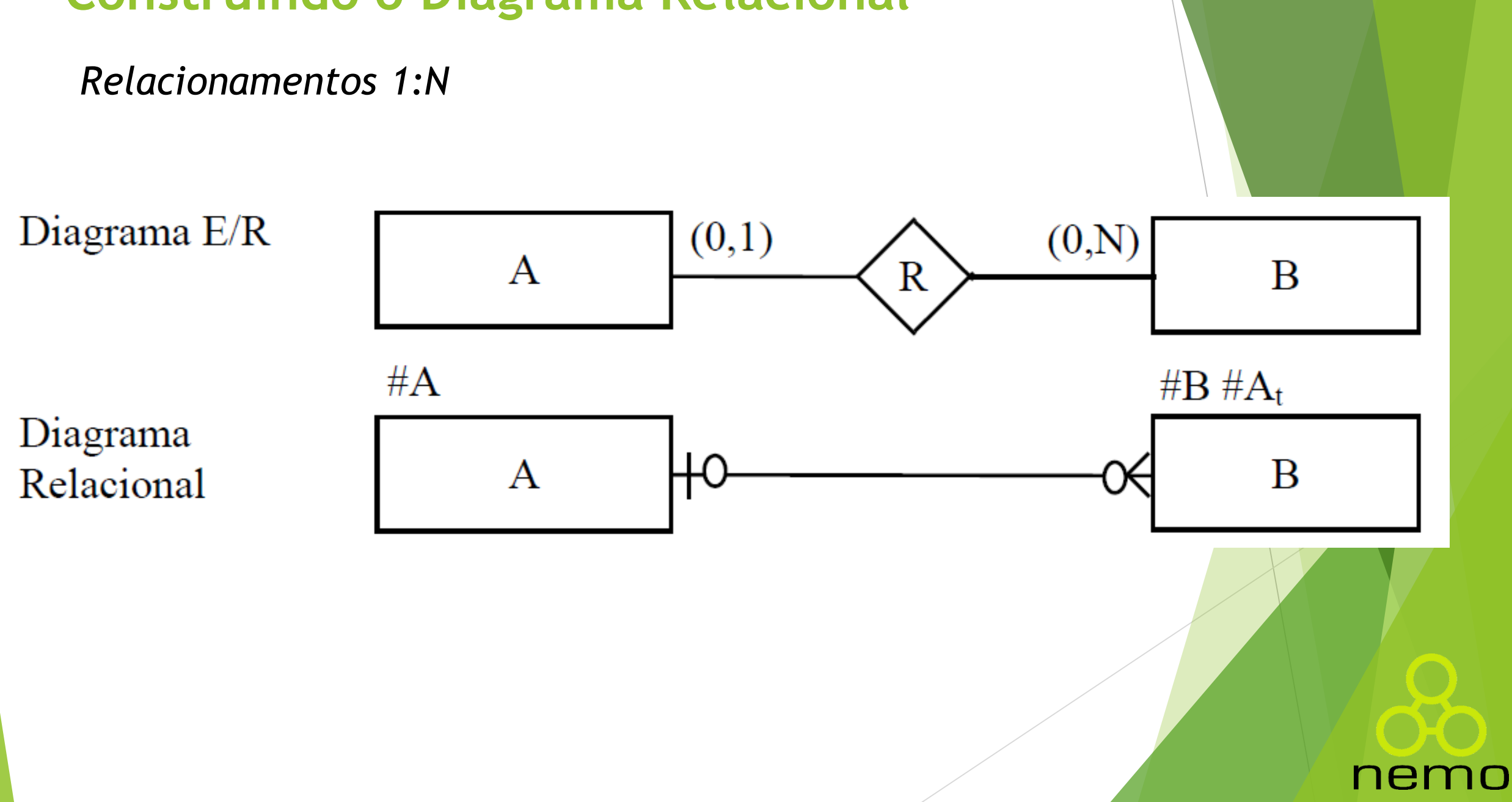

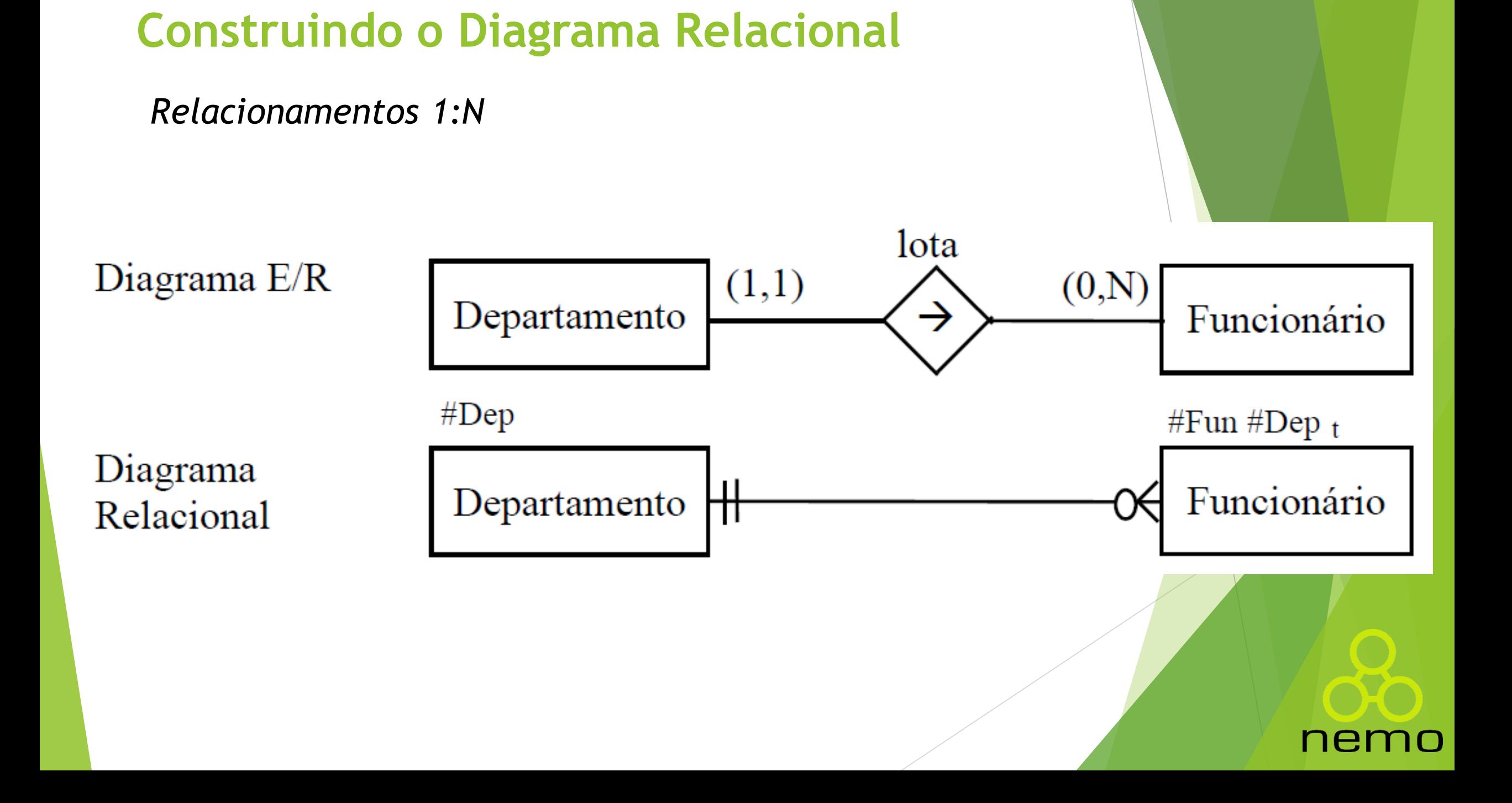

*Relacionamentos N:N*

No caso de relacionamentos N:N, deve-se criar uma terceira tabela, transpondo as chaves primárias das duas tabelas que participam do relacionamento N:N.

 Se existirem atributos do relacionamento, esses deverão ser colocados na nova tabela. Caso seja necessário, algum desses atributos pode ser designado para compor a chave primária da tabela associativa.

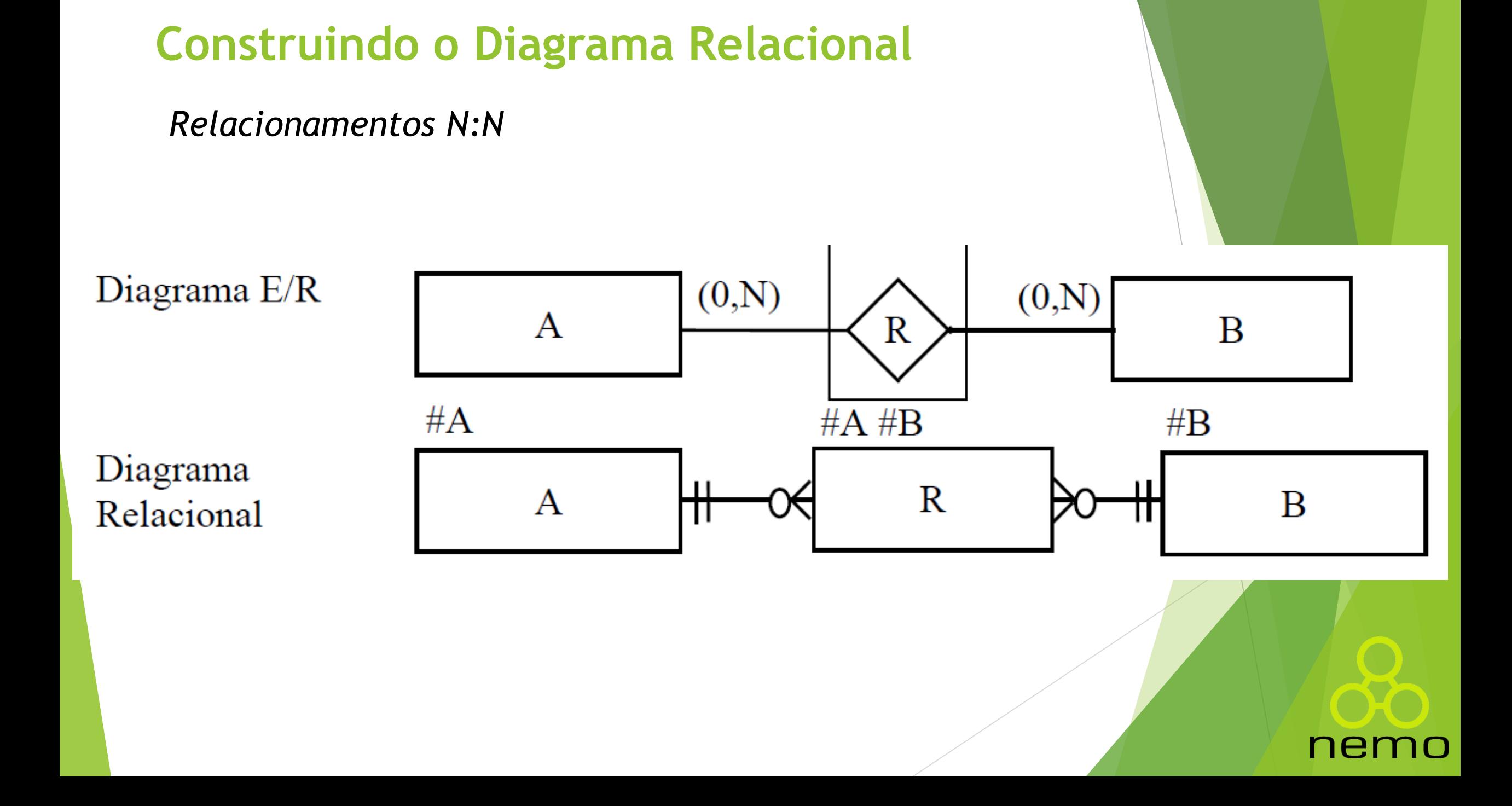

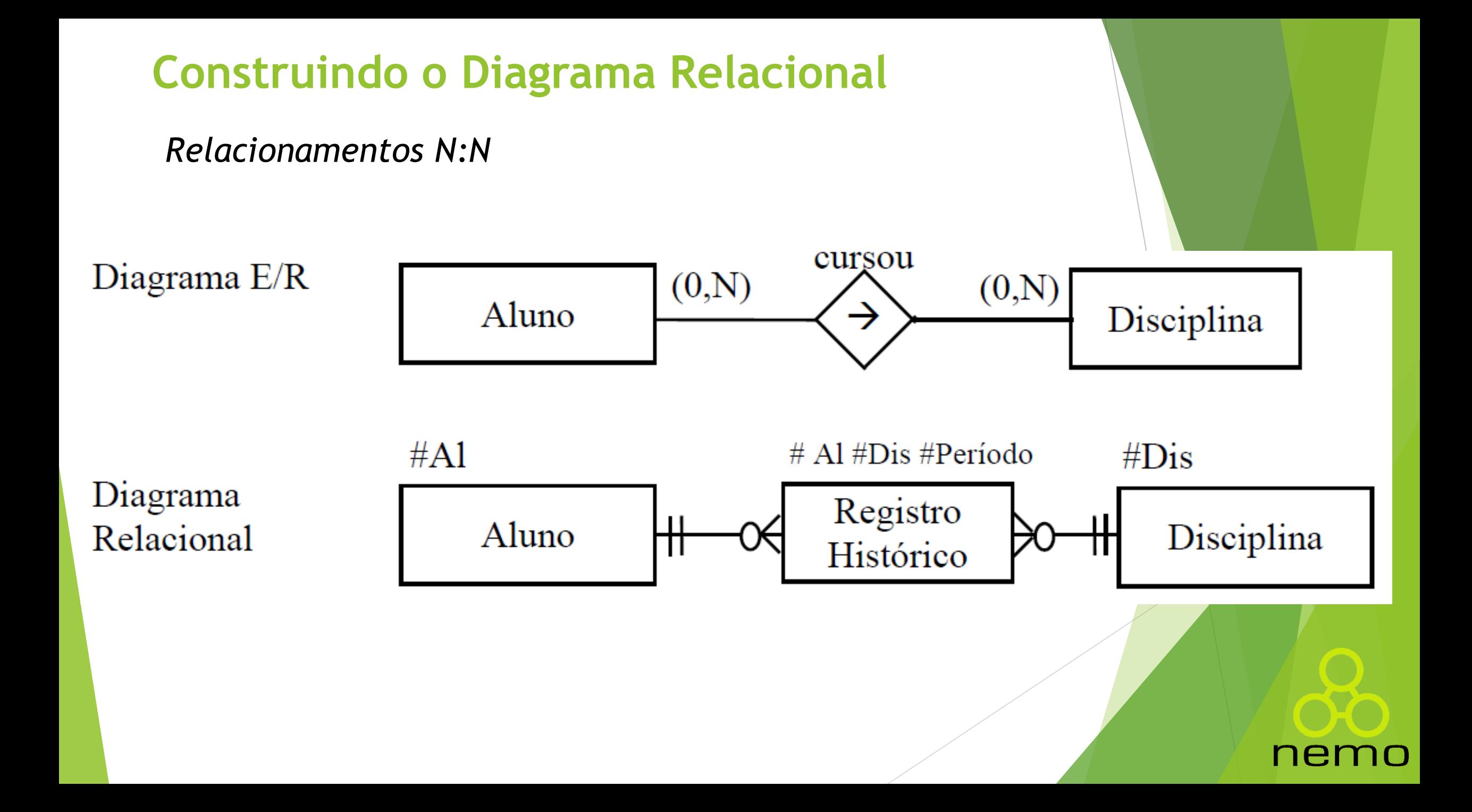

#### *Auto-Relacionamentos*

Os auto-relacionamentos devem seguir as mesmas regras de tradução de relacionamentos:

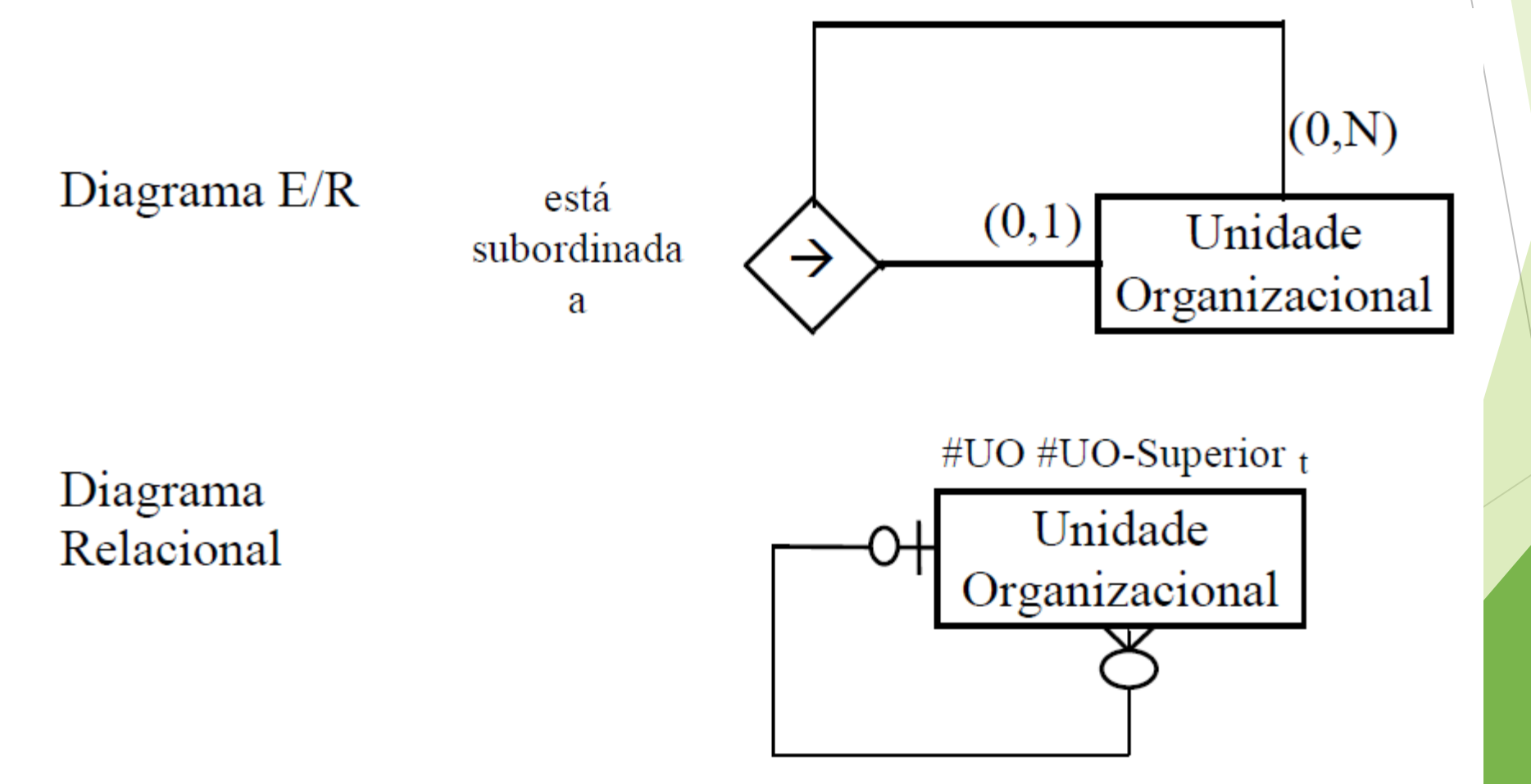

nen

#### *Auto-Relacionamentos*

Os auto-relacionamentos devem seguir as mesmas regras de tradução de relacionamentos:

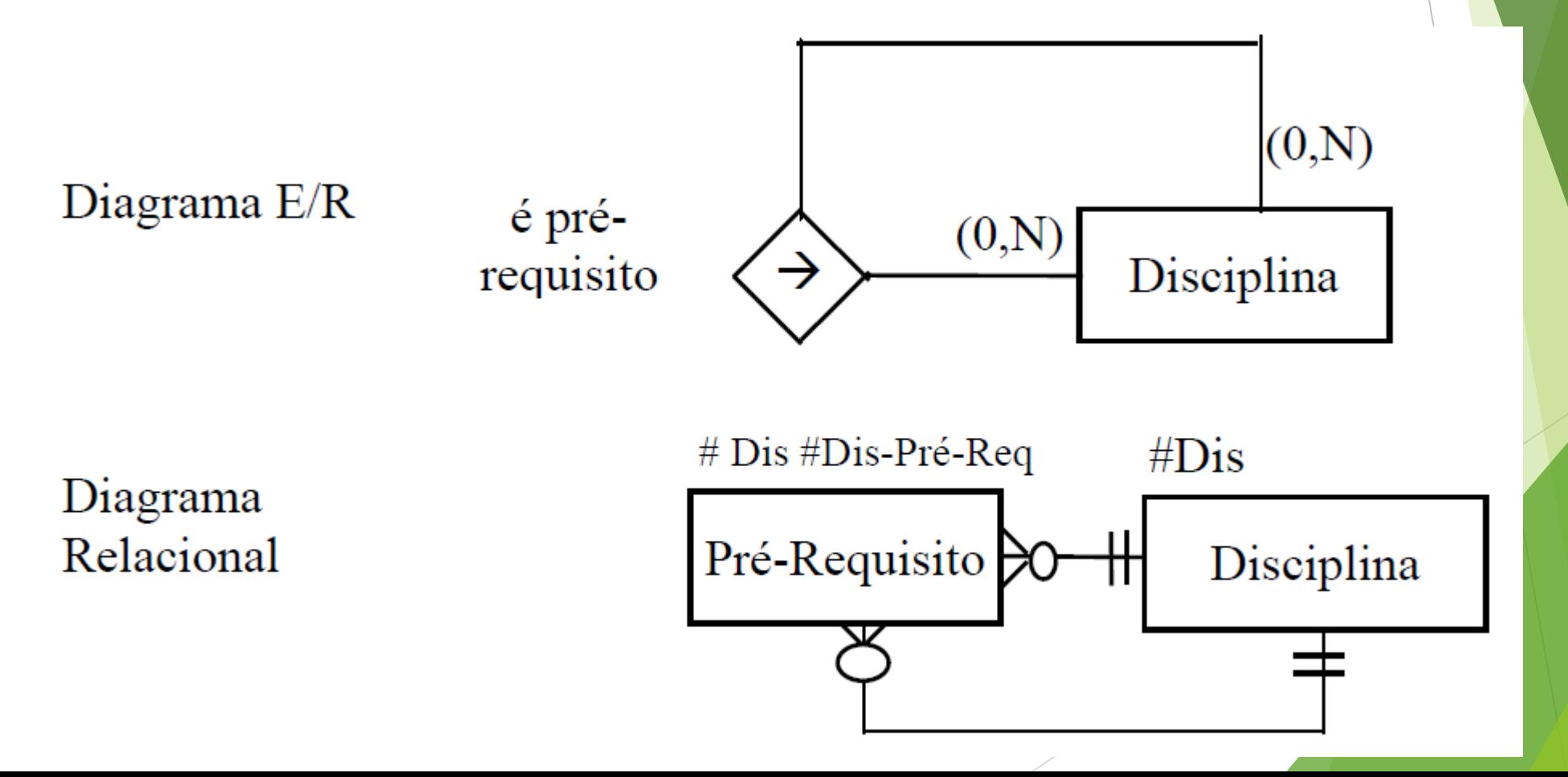

nen

#### *Relacionamento Ternário*

No caso de relacionamentos ternários, deve-se criar uma nova tabela contendo as chaves das três entidades envolvidas.

Assim como no caso dos relacionamentos binários N:N, se existirem atributos do relacionamento, esses deverão ser colocados na nova tabela. Caso seja necessário, algum desses atributos pode ser designado para compor a chave primária da nova tabela.

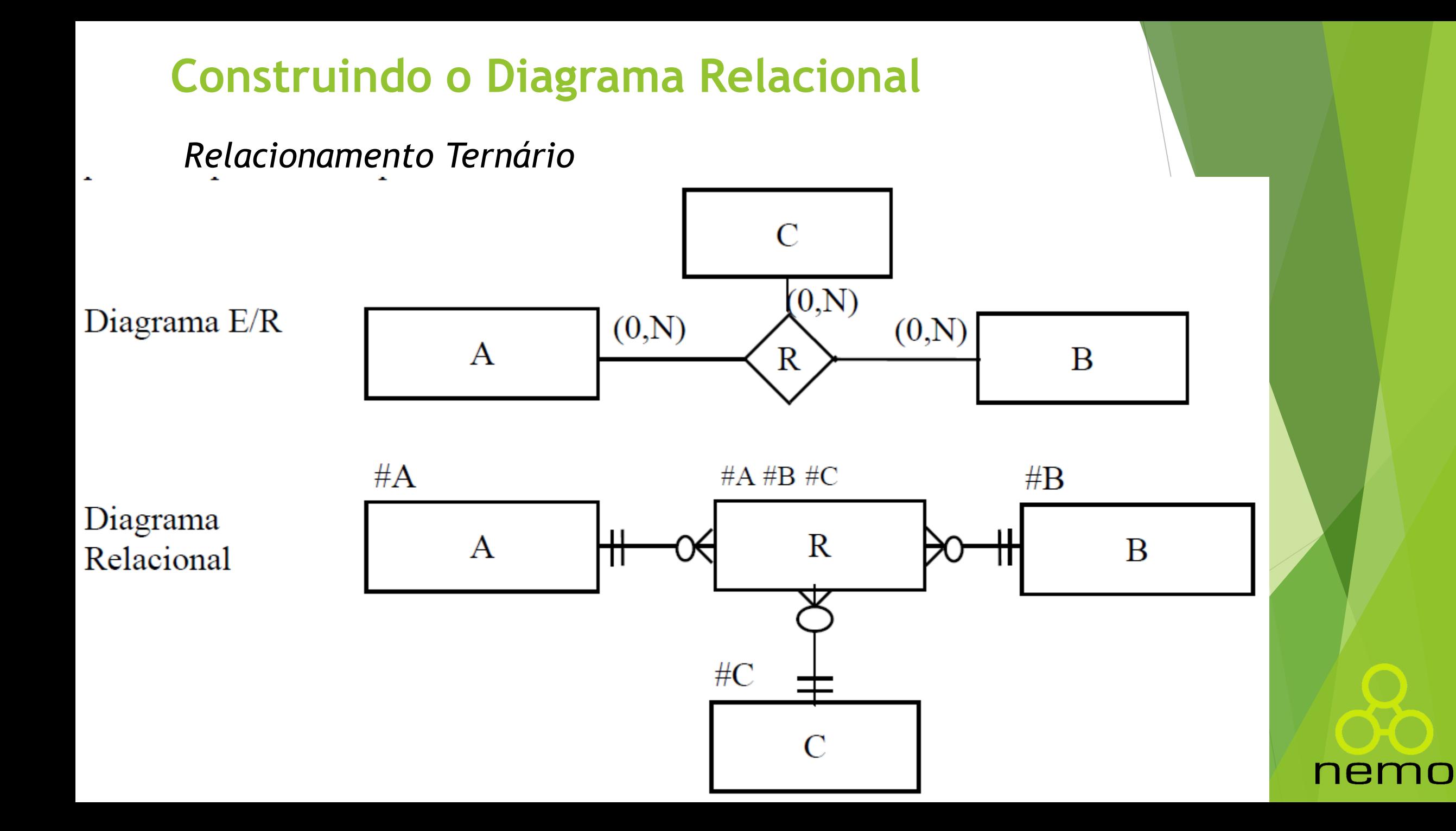

#### *Particionamento*

No caso de particionamento de conjuntos de entidades, deve-se criar uma tabela para o super-tipo e tantas tabelas quantos forem os sub-tipos, todos com a mesma chave.

Caso não haja no modelo conceitual um atributo determinante no supertipo, uma chave primária deve ser criada para fazer a amarração com os sub-tipos.

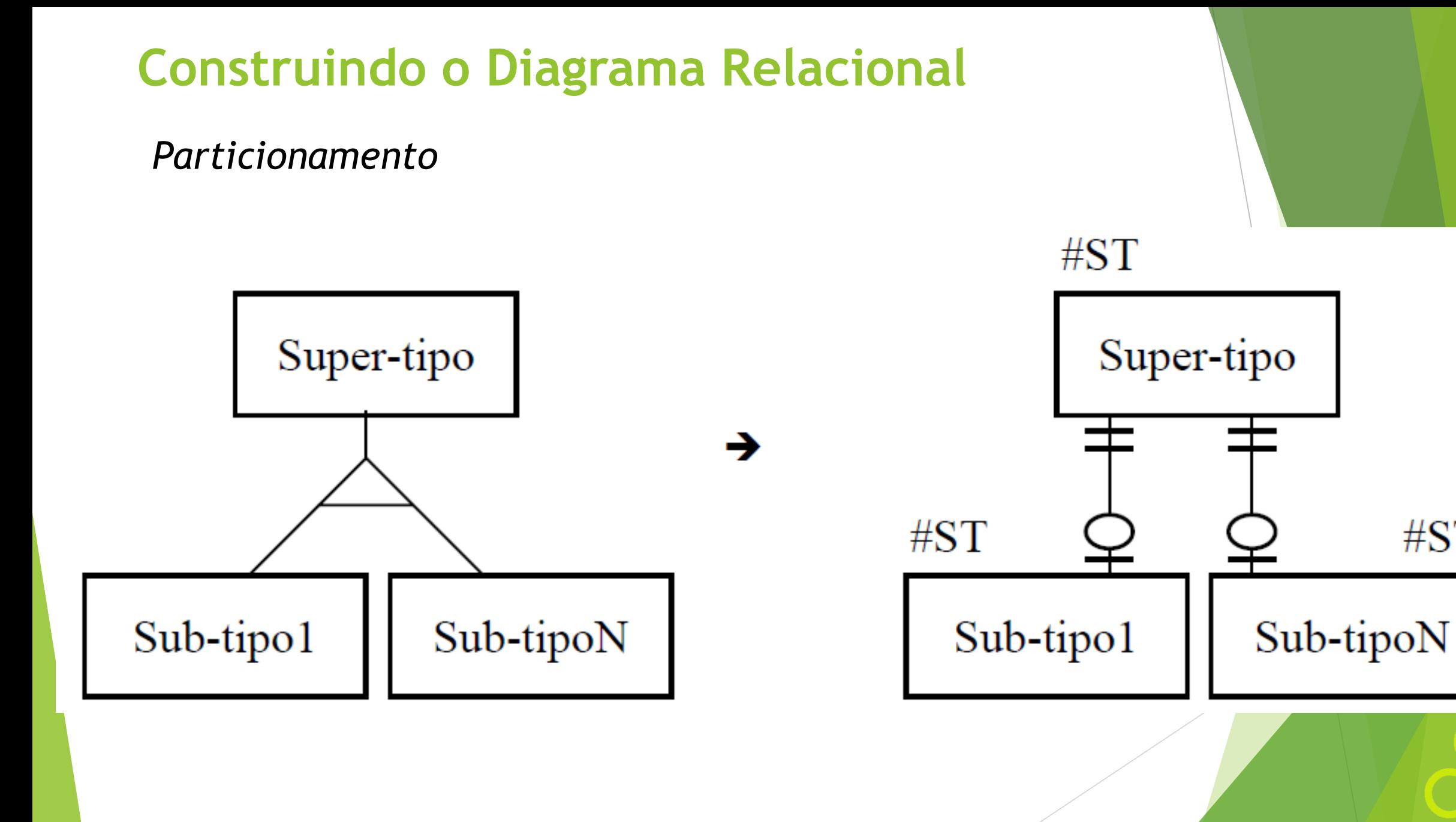

nemo

 $\#ST$ 

#### *Atributos Multivalorados*

Segundo a propriedade do modelo relacional que nos diz que cada célula de uma tabela pode conter no máximo um único valor, não podemos representar atributos multivalorados como uma única coluna da tabela.

Há algumas soluções possíveis para este problema, tal como, criar tantas colunas quantas necessárias para representar o atributo.

*Atributos Multivalorados*

**Essa solução, contudo, pode, em muitos casos, não** ser eficiente ou mesmo possível. Uma solução mais geral para este problema é criar uma tabela em separado.

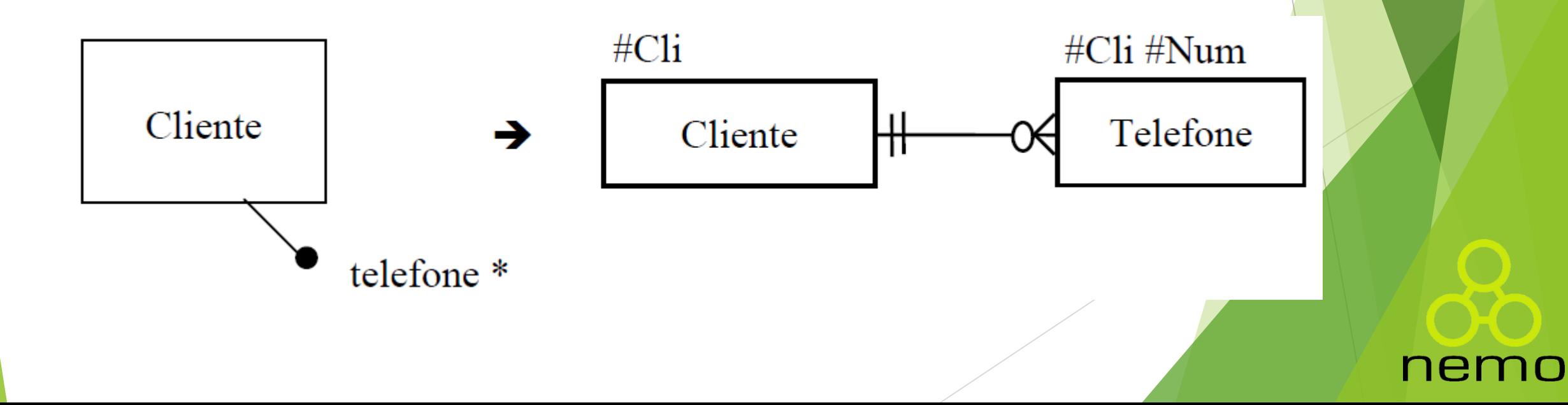

# That's all Folks!

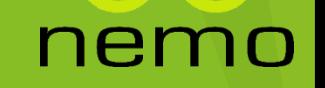